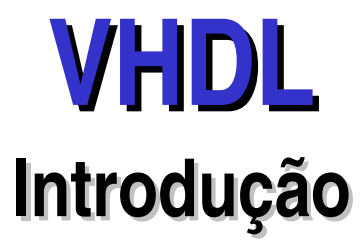

#### **Paulo C. Centoducatte**

ducatte@ic.unicamp.br

#### março de 2005

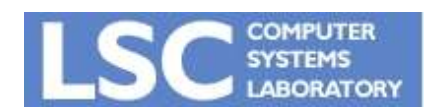

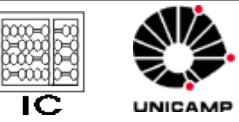

1

**VHDL Introdução**

# Introdução

- Vantagens do Uso de HDLs e Ferramentas de Sínteses
	- Aumento da produtividade, diminuindo o ciclo de desenvolvimento
	- Redução dos custos NRE (Non-Recurring Engineering)
	- Reusabilidade
	- Facilidade em introduzir alterações nos projetos
	- Exploração de alternativas de arquiteturas
	- Exploração de alternativas tecnológicas
	- Geração de circuitos testáveis automaticamente
	- Facilidades na verificação do projeto

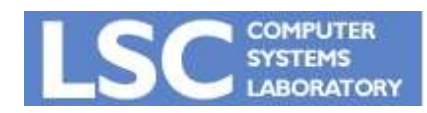

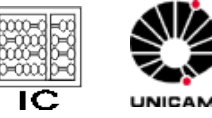

- Dispositivos ASICs e FPGAs
	- ASIC Application-Specific Integrated Circuits
	- FPGA Field-Programmable Gate-Array

- ASIC
	- Parcialmente manufaturado pelo fabricante
	- Gate Arrays
		- Channeled gate array
		- Channel-less gate array (sea-of-gates)
	- Standard Cell

(70% a 90% do # de gates disponíveis são efetivamente usados)

• Fabricante fornece uma biblioteca de had-macros e soft-macros

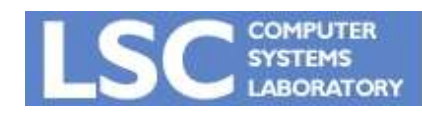

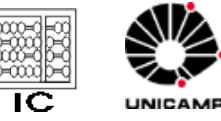

# Introdução

#### • FPGA

- Completamente manufaturado pelo fabricante
- Blocos programáveis interconectados por matrizes de chaves programáveis

ASIC x FPGA

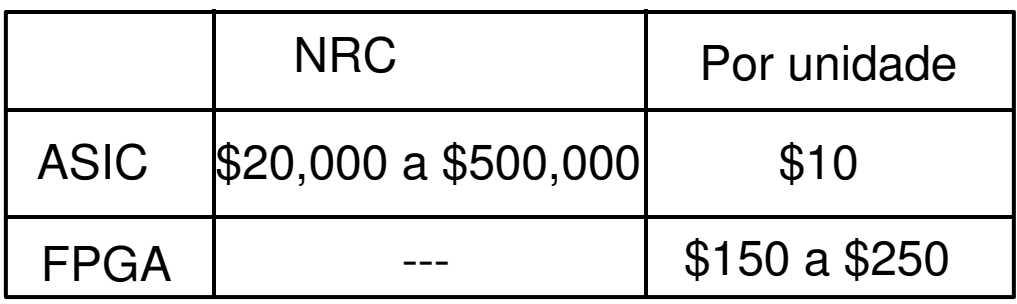

• FPGAs são muito utilizadas para pequena produção e prototipagem de sistemas

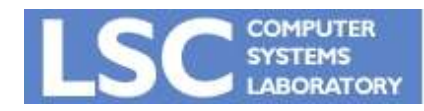

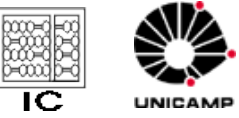

# Introdução

- Metodologia de Projeto
	- Descrição do sistema completo em um nível de abstração usando uma linguagem de descrição de hardware (HDL Hardware Description Language) e uso de ferramentas automáticas para particionamento e síntese.
	- A descrição do hardware deve ser independente da tecnologia a ser usada na implementação.
		- PCB ou MCMs (multichip modules)
		- IC, ASICs, FPGA, PLD, full-custom

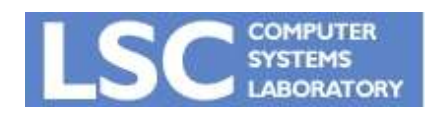

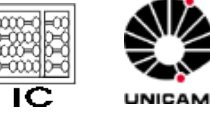

# Hardware Description Languages (HDLs)

• HDL - Linguagem de programação usada para modelar a operação de um hardware

– VHDL, Verilog, SystemC, AHDL, ...

- VHDL História
	- 1980
		- USA Department of Defense (DOD)
			- Documentação
			- Metodologia de Projeto comum
			- reusável com novas tecnologias
		- O DOD, dentro do programa "Very High Speed Integreted Circuit" (VHSIC) criou um projeto com a finalidade de criar uma linguagem de descrição de hardware

– VHSIC Hardware Description Language ( VHDL)

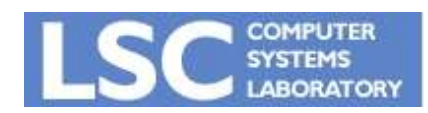

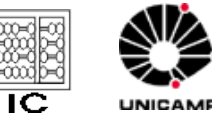

# Hardware Description Languages (HDLs)

- 1983
	- Início do desenvolvimento de VHDL
		- IBM, Texas Instruments e Intermetrics
- 1987
	- Todo projeto de eletrônica digital ligado ao DOD deveria ser descrito em VHDL
	- IEEE Institute of Electrical and Electronics Engineers – IEEE Standard 1076 (http//www.vhdl.org)
	- $\cdot$  F-22
		- Todos os subsistemas eletrônicos descritos em VHDL
		- O desenvolvimento dos subsistemas foram distribuídos em diversos subcontratos
		- Estabeleceu um marco no uso de VHDL e da metodologia de projeto Top-Down

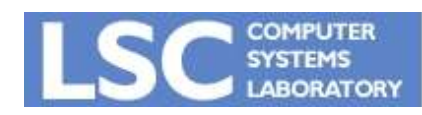

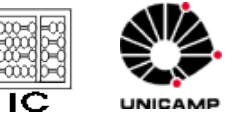

# Hardware Description Languages (HDLs)

- 1993
	- Revisão de VHDL IEEE 1076'93
- 1996
	- Ferramentas comerciais para Simulação e Sínteses para o padrão IEEE 1076'93
	- IEEE 1076.3 VHDL package para uso com ferramentas de sínteses
	- IEEE 1076.4 (VITAL) padrão para modelagem de bibliotecas para ASICs e FPGAs em VHDL
- 2000
	- Revisão de VHDL IEEE 1076a
- 200x
	- Próxima revisão de VHDL

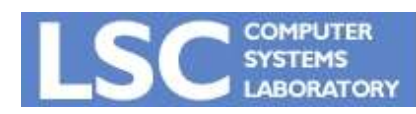

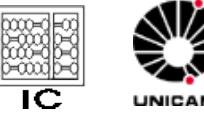

# Ferramentas para Automação de Projetos

- Computer Aided Design (CAD) e Computer Aided Engineering (CAE)
	- Simulação
	- Fault Simulation
	- Register Transfer Level Synthesis
		- Otimizações no nível RTL
		- Otimizações no nível lógico
	- Síntese de Teste

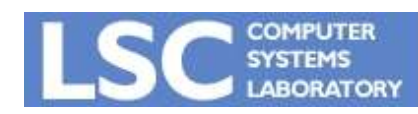

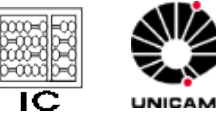

- Restrições
	- Global Aplicada igualmente a todo o projeto
		- Exemplos: Biblioteca do fabricante; tensão e temperatura de uso.
	- Específica por circuito Aplicada a um particular circuito
		- Exemplos:
			- Área área máxima (# gates equivalentes, # transistores)
			- Timing input e output loading, máx. fan-out, capacidade de driving das entradas, mínima freqüência

do clock, etc.

- Potência máxima potência consumida
- Testabilidade tipo das células para scan, scan parcial ou full, boundary scan.

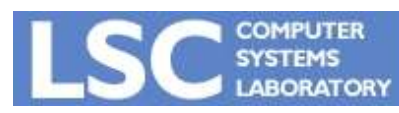

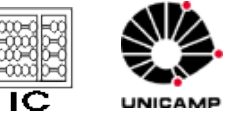

## VHDL- Uma visão Geral

- Característica
	- Adequada à descrição de hardware
		- programação seqüencial e paralela
	- Permite descrição em diferentes níveis de abstração
		- Comportamental
		- RTL
		- Estrutural (portas lógicas)
	- Simulável
	- Sintetizável
	- Padrão

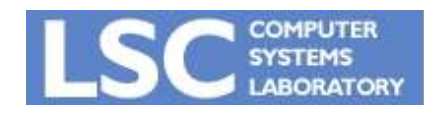

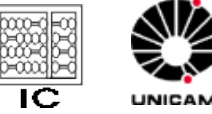

**http://www.lsc.ic.unicamp.br**

## VHDL - Uma visão Geral

- Conceitos:
	- time step: É o menor intervalo de tempo do simulador, em algumas ferramentas é definido pelo usuário. Para VHDL time-step é o tempo gasto para a resolução de uma iteração de todos os comandos concorrentes
	- Concorrência: A cada time-step do simulador todos os comandos são executados concorrentemente. Também os processos (conjunto de comandos seqüenciais) ocorrem em concorrência com o restante dos comandos de um modelo VHDL
	- Tipo: A linguagem VHDL é fortemente dependente dos tipos dos dados.

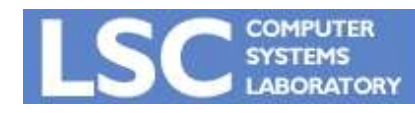

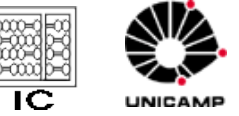

- 5 tipos de unidades
	- Entity define a interface do projeto, módulo, etc.
	- Architecture descreve funcionalmente a entidade. Pode haver mais de uma arquitetura para uma mesma entidade.
	- Package declarações comuns a todo o projeto. Exemplo: constantes, tipos de dados e subprogramas.
	- Packge Body contém o corpo dos subprogramas definidos no Packge
	- Configuration Faz a ligação de uma entidade com uma particular arquitetura, formando um componente.

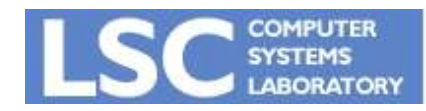

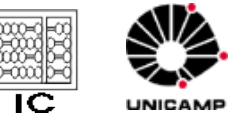

## VHDL - uma visão geral

- Packages: Assim como em linguagens de programação são utilizadas bibliotecas (de funções, procedimentos, definições de tipos e declarações de constantes etc), em VHDL isto é feito com a utilização de Packages e Bibliotecas de componentes.
- Entidades: Define a interface de um componente: nome, tipo dos sinais de entrada e/ou saída, ...
- Arquiteturas: Define a funcionalidade de um componente e a temporização. Uma mesma entidade pode possuir múltiplas arquiteturas e para efeito de simulação e síntese é usada a última arquitetura compilada.

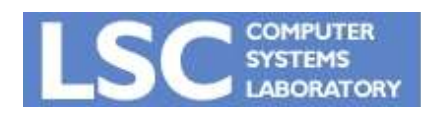

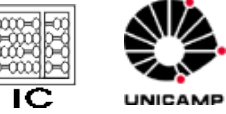

• Processo: É uma porção de código delimitada pelas palavras Process e End Process que contém comandos seqüenciais (são simulados em delta-delay que somados resultam em zero). Todos os processos de um modelo VHDL de um componente são executados concorrentemente em um time-step.

• Função: Uma função em VHDL tem comportamento similar as funções em outras linguagens, contudo funções em VHDL não afetam os parâmetros de entrada, simplesmente retornam um valor com tipo definido.

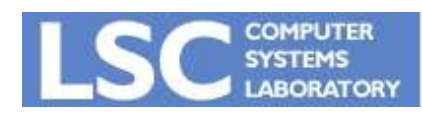

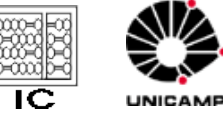

## VHDL - uma visão geral

- Procedimento: Um procedimento em VHDL tem comportamento similar aos procedimentos de outras linguagens e distinguem-se das funções pela possibilidade de alteração nos parâmetros de chamada.
- Bloco: O comando BLOCK pode ser utilizado tanto para definir hierarquia de circuitos como também em conjunto com expressões GUARD definindo condições de uso de sinais de escopo restrito.
- Componente: É descrito pelo par entidade e arquitetura. Um modelo VHDL é dito estrutural se faz uso de instanciação de componentes.

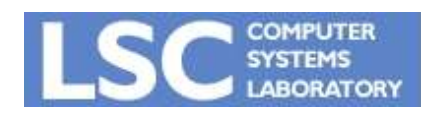

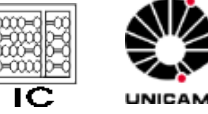

## VHDL Estrutura do Código VHDL

- Declarações
	- Objetos que serão usados em comandos concorrentes ou seqüenciais
	- Declarados antes da clausula **begin** em arquiteturas, blocos, processos, procedimentos e funções
- Comandos concorrentes
	- comandos que serão executados em paralelo, independentemente uns dos outros
	- **block** e **process**

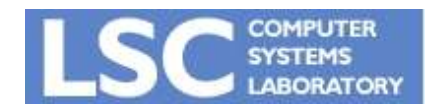

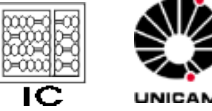

- Comandos seqüenciais
	- comandos que serão executados de forma seqüencial, obedecendo o fluxo de controle
	- comandos após a clusula **begin** em processos

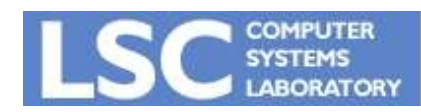

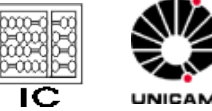

### VHDL Elementos Léxicos

- Comentários:
- Identificadores: Formados por letras, números e underline (necessariamente iniciados por letra e não podem terminar em underline)
- Palavras reservadas
- Símbolos especiais: Utilizados em operadores, para delimitação e pontuação da linguagem:

/ : - . + | & ' "( ) \* , => > = < /= >= <= <> ;

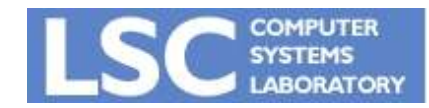

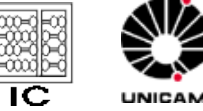

### VHDL Elementos Léxicos (cont.)

- Números, caracteres e string
	- Números inteiros: 17 25 0 55E5
	- Números reais: 14.33 0.0 33.4E10
	- $-$  caracteres: 'A' 'f' 'K' '7' '?'
	- String: "String" "A"
- Bit strings: Somente utilizados com o tipo bit vector
	- Binário: B"0011011"
	- Octal: O"234"
	- Hexadecimal: X"E3F"

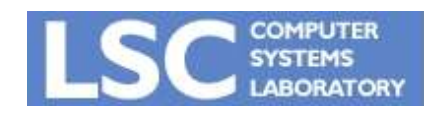

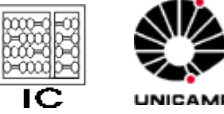

• Define a interface do componente com o restante do sistema

#### **Entity nome IS GENERIC (lista\_dos\_genericos); PORT (lista\_dos\_ports); END nome;**

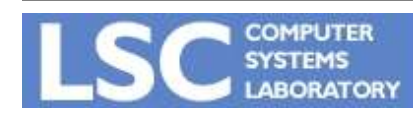

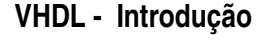

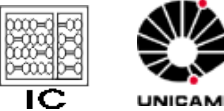

### **VHDL - Port**

• Formato:

#### **Port (nome: MODO tipo);**

- Modo: in, out, inout, buffer, linkage
- Exemplo:

#### **Port (a, b : in bit; c: out bit);**

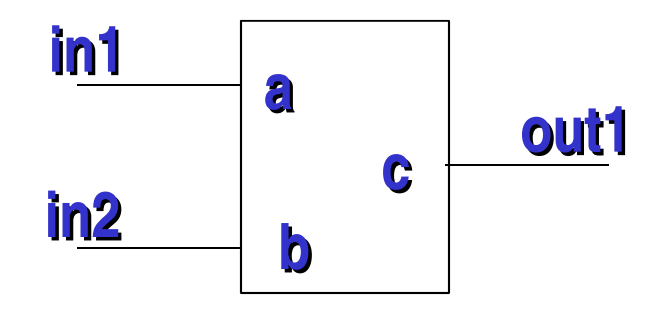

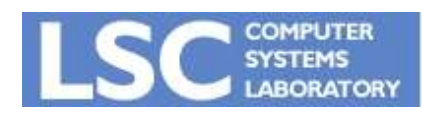

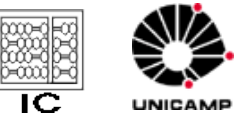

### VHDL - Exemplo

```
Entity porta_and IS
  GENERIC (numero_de_entradas: integer := 4);
  PORT (entradas : in bit_vector (1 to numero_de_entradas);
         saida : out bit);
END porta_end;
```
- Port MODE:
	- IN: sinal é somente de entrada
	- OUT: sinal é somente de saída
	- Buffer: sinal é de entrada e saída (um de cada vez)
	- Inout: sinal é bidirecional, implica em um BUS
	- Linkage: direção do sinal é desconhecida

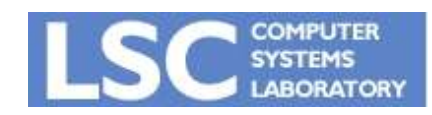

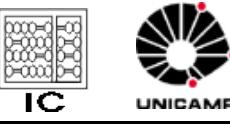

#### VHDL - Exemplo

• Qual é a Entidade?

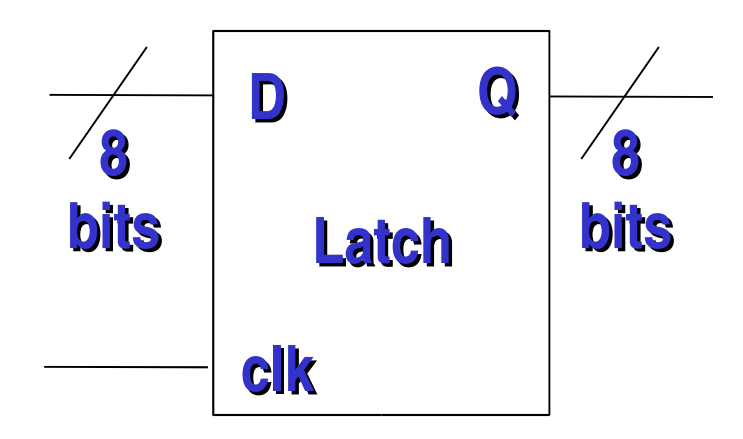

#### **Entity latch is port (d : in bit\_vector(7 downto 0); clk : in bit; q : out out bit\_vector(7 downto 0); End latch;**

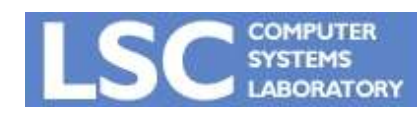

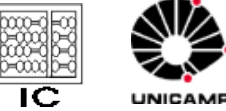

#### VHDL - Exemplo

• Usando generic?

```
Entity latch is
 generic(w : integer := 8);
 port (d : in  bit_vector(w1 downto 0);
       clk : in bit;
       q : out bit_vector(w1 downto 0);
End latch;
```
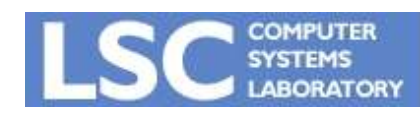

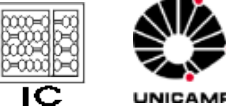

## VHDL - Arquitetura

- Estabelece a relação entre entradas e saídas
	- Funções
	- Procedimentos
	- Execução paralela de processos
	- Instanciação de componentes
- Arquiteturas múltiplas
	- Utiliza a última compilada

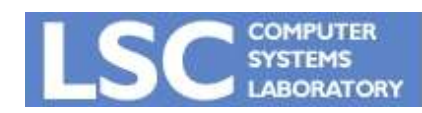

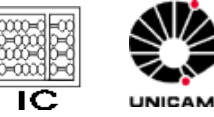

#### **ARCHITECTURE label OF nome\_entidade IS**

- **parte declarativa (declarações de tipos, subtipos, sinais,**
- **funções, procedimentos, ...)**

#### **BEGIN**

```
 comandos concorrentes
END label;
```

```
ARCHITECTURE rtl OF porta_and IS
 constant atraso : time := 5 ns;
```
#### **BEGIN y <= a AND b AFTER atraso; END porta\_and;**

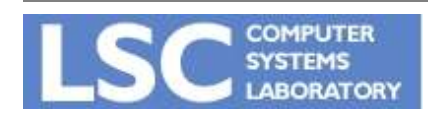

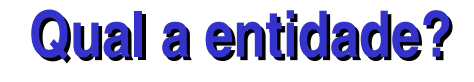

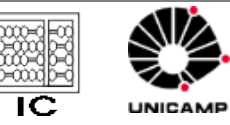

**VHDL Introdução http://www.lsc.ic.unicamp.br**

```
Entity porta_and is
 port (a, b : in bit;
      y : out bit);
End porta_and;
```

```
Entity porta_and is
 generic(w : integer := 8);
 port (a, b : in  bit_vector(w1 downto 0);
      y : out bit_vector(w1 downto 0);
End latch;
```
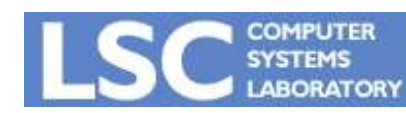

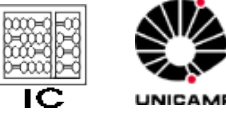

• Constantes:

– CONSTANT atraso : TIME := 3 ns;

• Variáveis:

 $-$  VARIABLE tmp : INTEGER := 0;

• SINAIS:

– SIGNAL clk : BIT := '1';

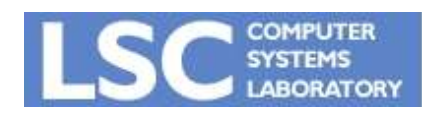

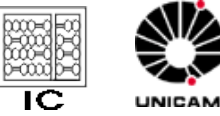

**http://www.lsc.ic.unicamp.br**

- Constante: nome assinalado a um valor fixo
	- » CONSTANT vdd: real := 4.5;
	- $\rightarrow$  CONSTANT cinco: integer := 3 +2;
- Variável: nome assinalado a um valor que muda de acordo com um determinado processo
	- » VARIABLE largura\_pulso: time range 1ns to 15ns := 3ns;
	- » VARIABLE memoria: bit\_vector (0 to 7);
- SINAI: conectam entidades e transmitem mudanças de valores entre os processos (todo port é um sinal).
	- » SIGNAL contador : integer range 0 to 63
	- » SIGNAL condicao : boolean := TRUE;

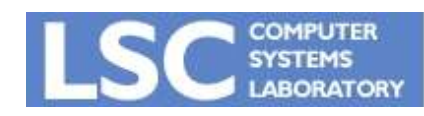

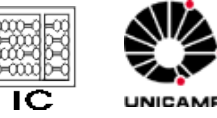

- Áreas declarativas
	- Onde são definidos os sinais internos, variáveis, constantes, subprogramas, aliases
	- Àreas declarativas existem para packages, entidades, arquiteturas, subprogramas, processos e blocos
	- A área não declarativa é chamada de área de comandos

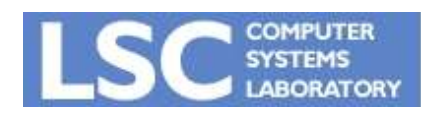

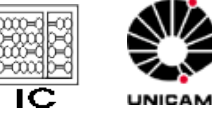

- Área declarativa em Arquitetura
	- Declarações no topo da arquitetura são "visíveis" em toda a arquitetura

```
ARCHITECTURE exemplo OF circuito IS
    CONSTANT cte : time := 10 ns;
    SIGNAL  tmp : integer;
    SIGNAL  cnt : bit;
```
**BEGIN**

 **....**

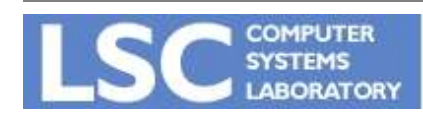

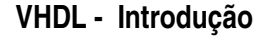

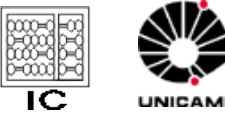

- Área declarativa em Processos
	- Declarações no topo de um processo são "visíveis" em toda o processo

**Exemplo: PROCESS is CONSTANT cte : time := 10 ns; VARIABLE tmp : integer; SIGNAL cnt : bit;**

**BEGIN**

 **....**

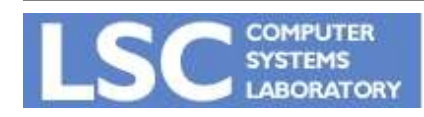

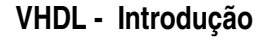

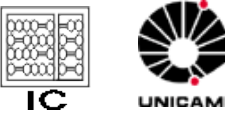

- Escopo: da declaração do identificador até a declarção END desta região
- Limites:
	- Componente
		- Entidade
			- Arquitetura
				- » Bloco
				- » Processo
				- » Subprograma

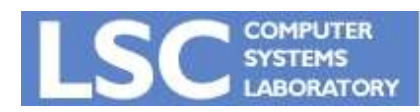

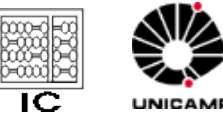

# VHDL - Escopo

- Na linguagem VHDL é possível a utilização de identificadores homônimos com diferentes significados, dependendo do contexto onde é definido cada identificador ele pode assumir diferentes significados a nível lógico.
- Um sinal definido dentro da parte declarativa de um componente, entidade, arquitetura, bloco, processo ou subprograma tem o escopo controlado dentro deste contexto. Desta forma é possível a utilização de nomes idênticos para indicações de sinais distintos.
- Para a distinção de sinais homônimos, cada sinal definido em VHDL pode ser acessado por seu endereço completo, indicando biblioteca, package, componente, arquitetura, processo e nome do sinal na forma:

#### **biblioteca.componente.arquitetura.processo.sinal**

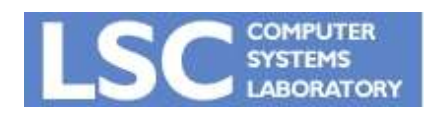

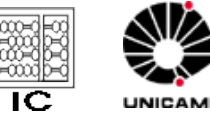

- Estabelece o significado dos identificadores
- As declarações são visíveis somente no seu escopo
- Uso de endereços em identificadores
	- $\rightarrow$  var1 := architecture2.cte;
	- $\rightarrow$  var2 := process1.cte;

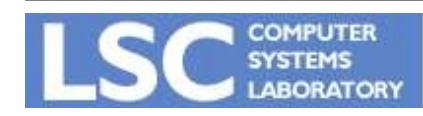

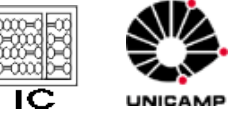

**VHDL Introdução**
• Atribuição a sinal:

#### **<=**

• Atribuição a variável:

#### **:=**

• Inicialização (constante, sinal e variável):

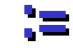

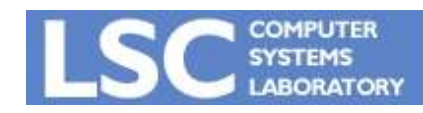

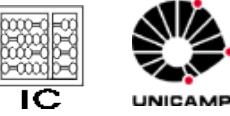

## VHDL Atribuições de Dados

• Constante:

**Constant cnt\_reset : bit\_vector(0 to 3) := "1001";**

• Variável:

**var1 := 2005;**

• Sinal:

### **dado <= '1'; d <= '1', '0' AFTER 5 ns;**

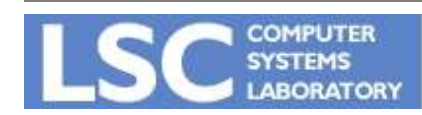

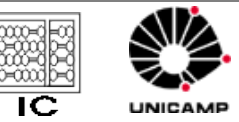

**VHDL Introdução**

## VHDL Operadores Aritméticos

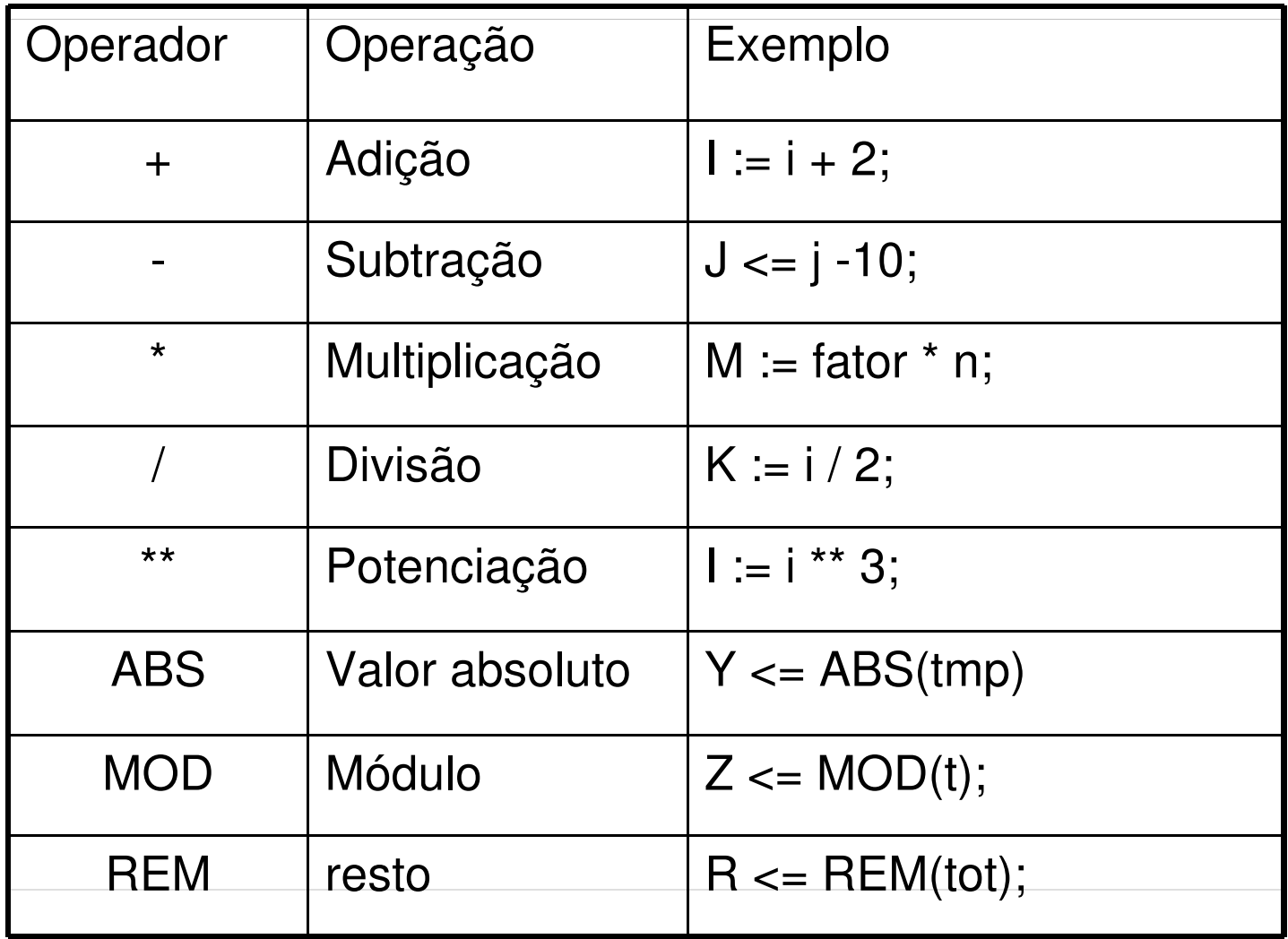

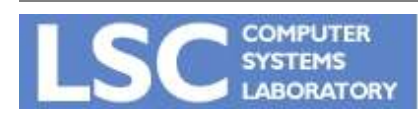

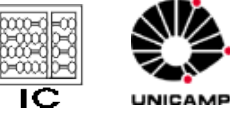

## VHDL Operadores Lógicos

- Predefinidos para os tipos: bit; std\_logic, std\_ulogic, boolean
	- NOT
	- AND
	- NAND
	- OR
	- NOR
	- XOR
	- XNOR

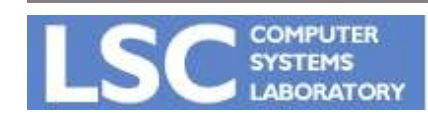

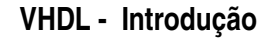

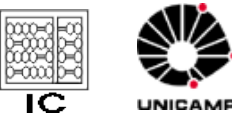

## VHDL Operadores Relacionais

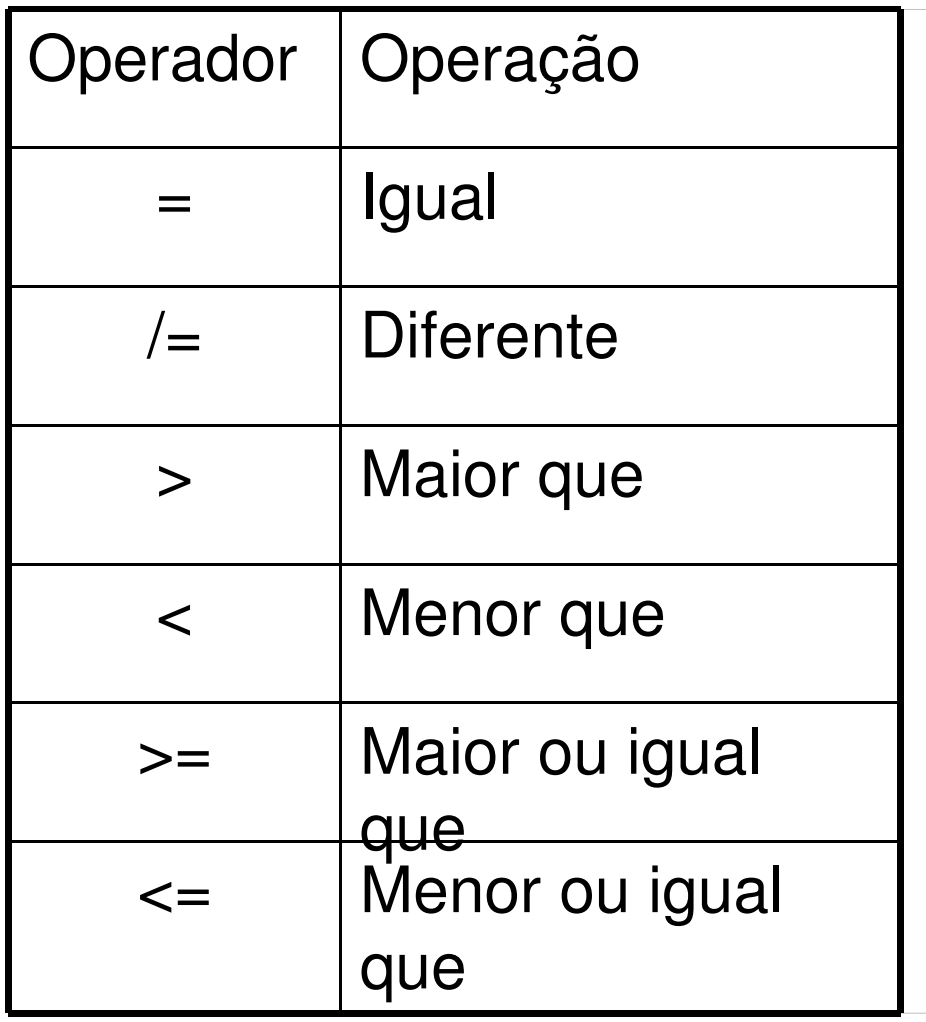

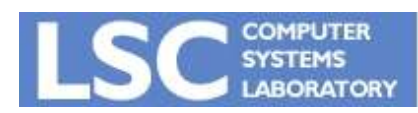

**VHDL Introdução**

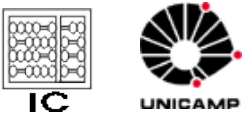

## VHDL - Modelo Completo

- Indica as bibliotecas utilizadas
- Faz uso das definições contidas nas bibliotecas
- Descreve a entidade
- Descreve a arquitetura

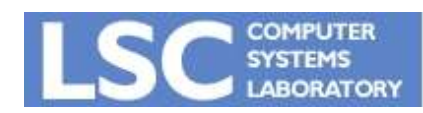

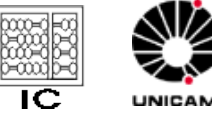

```
Library IEEE;
Use IEEE.std_logic.all;
```

```
Entity or2 is
  porta or de duas entradas
 port (i1, i2 : in bit;
       out1 : out bit);
End or2;
```

```
Architecture rtl of or2 is
Begin
   out1 \leq i1 or i2;
End rtl;
```
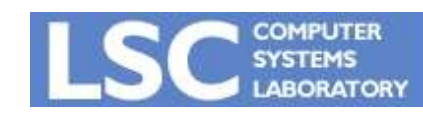

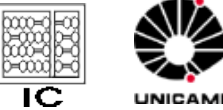

- Coleção de declarações comuns definidas fora dos modelos (corpo + declaração)
- Uso de:
	- Tipos; Subtipos
	- Subprogramas (Funções e Procedimentos)
	- Constantes; Sinais; Aliases
	- Atributos
	- Componentes

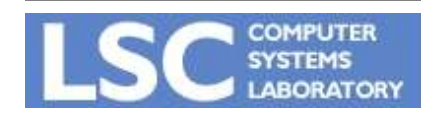

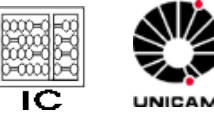

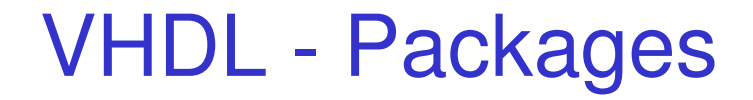

#### **PACKAGE label IS**

**declarações;**

**END label;**

- **Package BODY label IS**
	- **Corpo de subprogramas;**

**END label;**

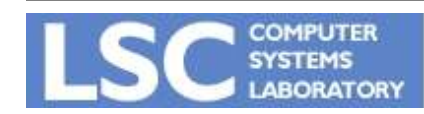

**VHDL Introdução**

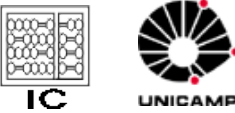

## VHDL – Library e USE

• LIBRARY nome da\_biblioteca;

#### Library IEEE;

- A cláusula USE torna os pacotes visíveis em entidades e arquiteturas
	- USE nome\_biblioteca.nome\_package;
	- USE nome\_package.identificador;

```
USE IEEE.std_ulogic.all;
USE math.all;
USE textio.all;
```
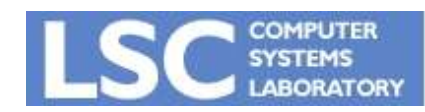

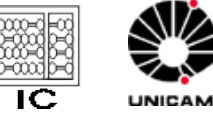

## **VHDL - Tipos**

- Definição de tipos
	- Integer
	- Natural
	- Real
	- Array
	- ....
- Tipos padrão
	- bit
	- std\_logic
	- std\_ulogic

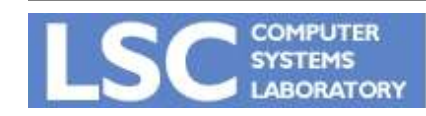

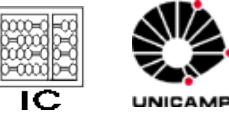

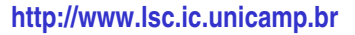

## **VHDL - Tipos**

- Vetores
	- bit\_vector
	- std\_logic\_vector
	- std\_ulogic\_vector

- Tipos são associados a:
	- sinais
	- variáveis
	- constantes

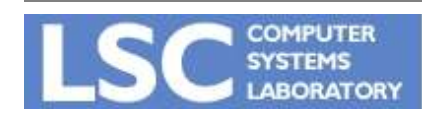

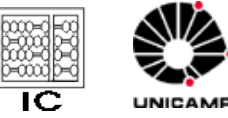

## VHDL - Tipos de Dados

- Scalar
	- Numeric
	- Enumeration
	- Physical
- Composite
	- Array
	- Records
- Acess
	- Similar aos pointers em linguagens de programação
	- Permite alocação dinâmica de memória

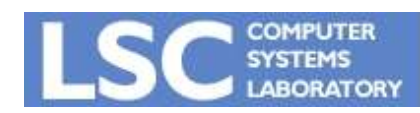

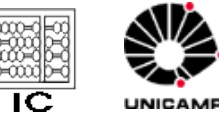

## VHDL - Tipo Scalar

- NUMERIC
	- TYPE integer IS RANGE 214748368 to 2147483647;
	- TYPE real is RANGE 1.797769E308 to 1.79769E308;
- ENUMERATION
	- $-$  TYPE instr IS ("add", "sub", "mult", "div");
	- TYPE character IS ('a', 'b' , 'c' , 'd' , .... );
- PHYSICAL

TYPE time IS RANGE 0 to 1e55

UNITS

...

fs;  $ps = 1000$  fs;

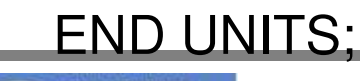

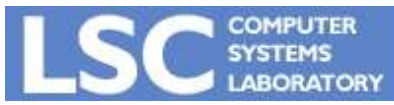

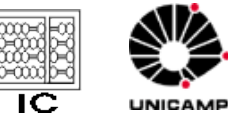

**http://www.lsc.ic.unicamp.br**

## **VHDL - Tipo Escalar**

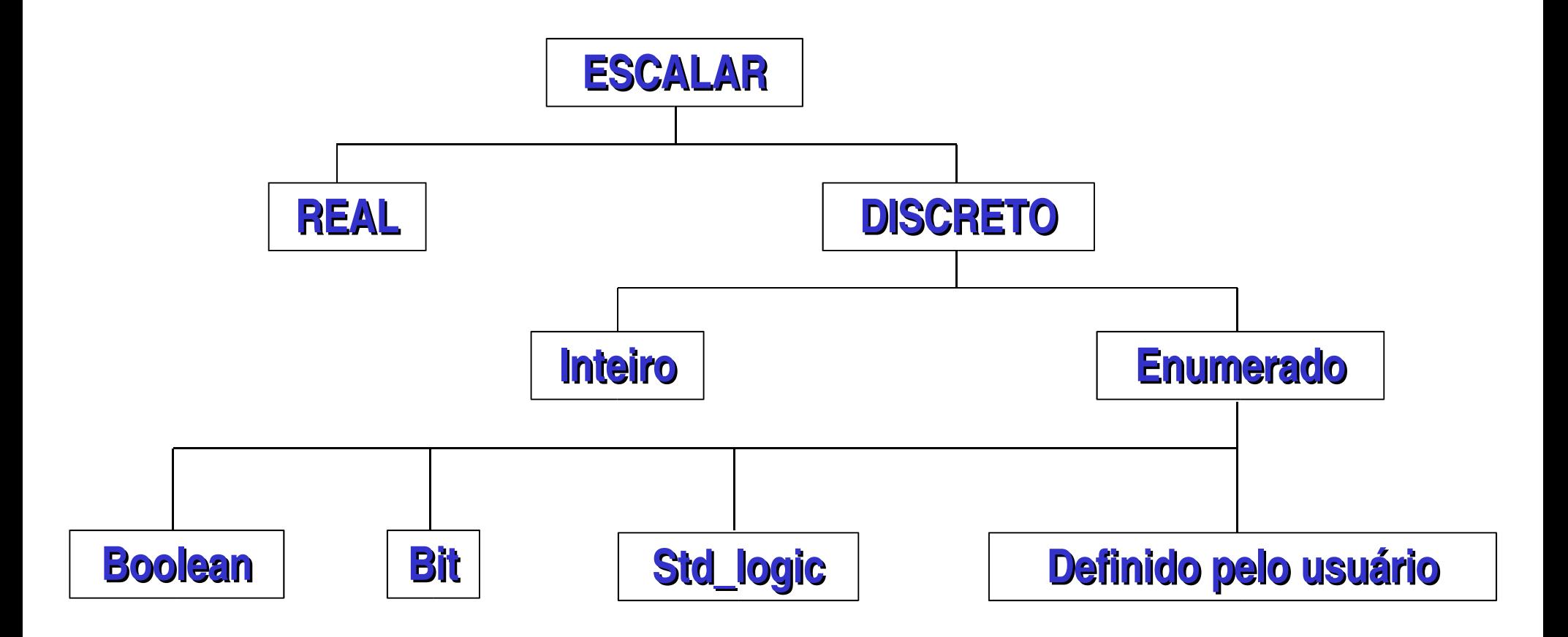

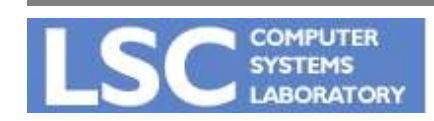

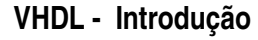

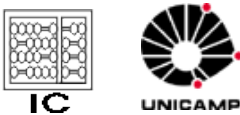

# VHDL - Tipo Composite

- Consiste de elementos de dados relacionados na forma de um array ou record
- Os elementos de um composite podem ser manipulados como um objeto ÚNICO ou individualmente
- Tipicamente utilizados para modelar barramentos e memórias (RAM e ROM)

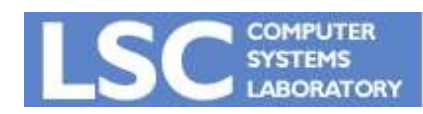

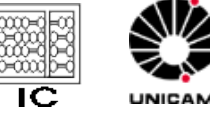

## VHDL - Tipo Composite

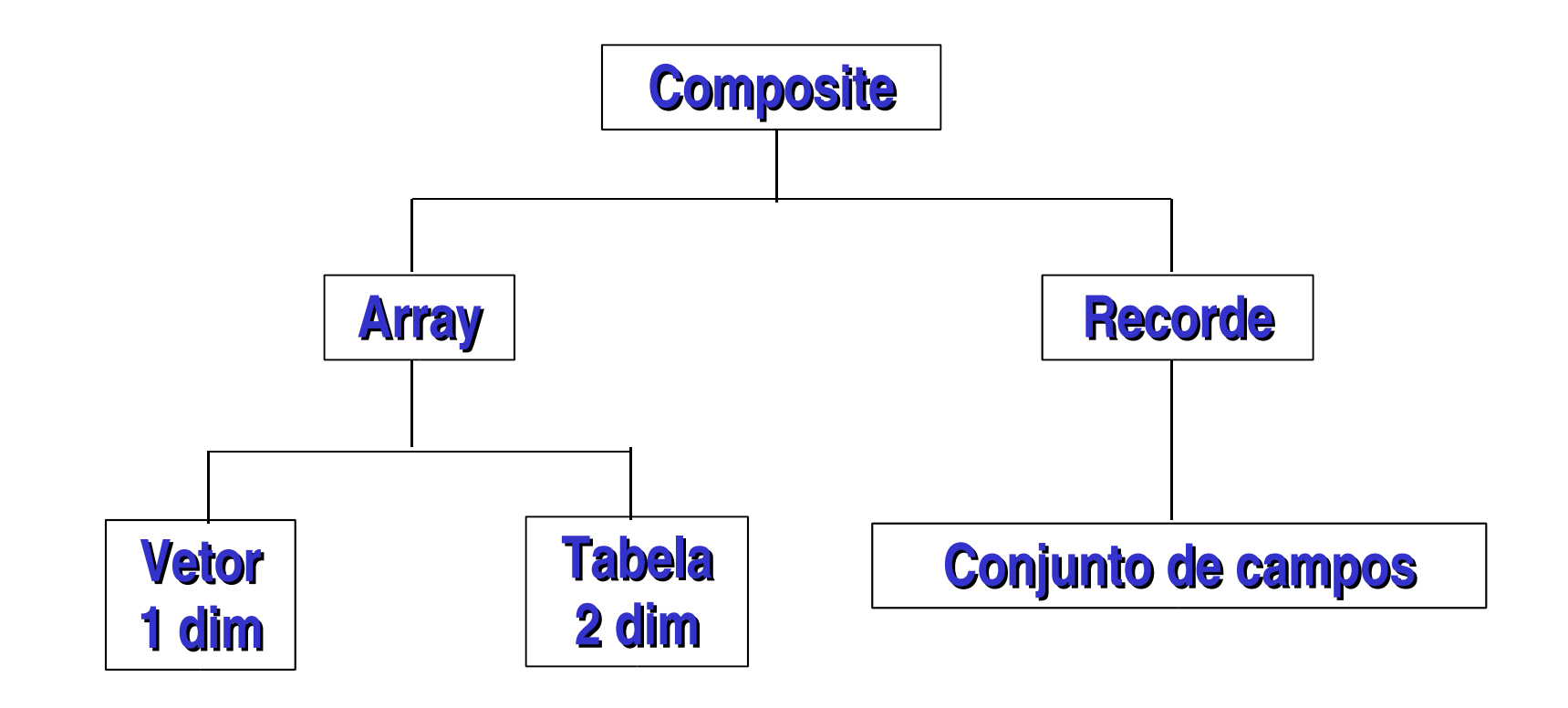

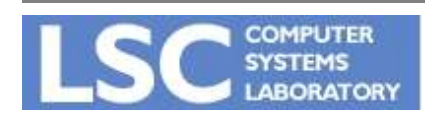

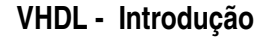

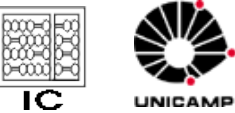

## VHDL - Tipo - ARRAY

• Formato:

## TYPE word IS ARRAY (31 downto 0) OF bit;

## SUBTYPE coef IS integer range 0 to 15;

## TYPE matriz IS array(coef,word) of word;

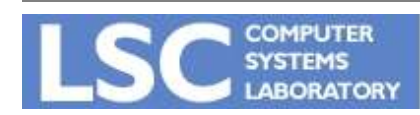

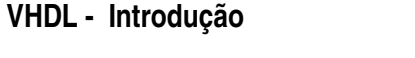

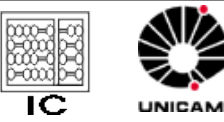

## VHDL - Tipo - RECORD

• Formato:

TYPE time\_stamp IS RECORD segundos : integer range 0 to 59; minutos : integer range 0 to 59; horas : integer range 0 to 23; END RECORD time\_stamp;

• Podem ser acessados elementos individuais do record ou como um todo

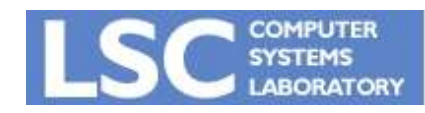

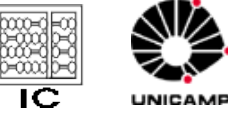

## VHDL - Tipo - RECORD

• Exemplo de uso: constant meia noite : time stamp :=  $(0,0,0)$ ;

> constant meio dia : time stamp := (horas  $\Rightarrow$  12, minutos  $\Rightarrow$  0, segundos  $\Rightarrow$  0);

horario atual := meio dia; hora atual := meia noite.horas;

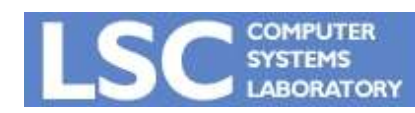

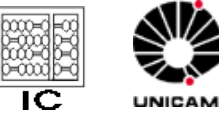

## VHDL - Tipo Pré-Definidos

- $\cdot$  BIT
- 
- 
- 
- $\cdot$  CHARACTER
- 
- 

 $(0', '1')$ • BOOLEAN (TRUE, FALSE) • INTEGER (-1, 1, 6, 10, 15, ...) • REAL  $(-4.3, 5.5, 0.35 \ldots)$ , 'b', 'c', ….. ) • TIME (5 ns, 1 ps, 2s, ...)

• SEVERITY LEVEL (note, warning, error, failure)

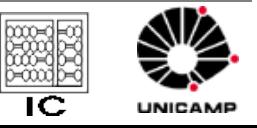

**VHDL Introdução**

## VHDL - Tipo Standard Logic

- Definidos no pacote IEEE: TYPE std\_logic IS ( 'U', -- não inicializado
	- 'X' -- indeterminado forte
	- '0' zero lógico forte
	- '1' -- um lógico forte
	- 'Z' -- alta impedância
	- 'W' -- indeterminado fraco
	- 'L' zero lógico fraco
	- 'H' -- um lógico fraco
	- '-' -- dont't care

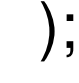

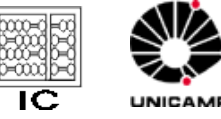

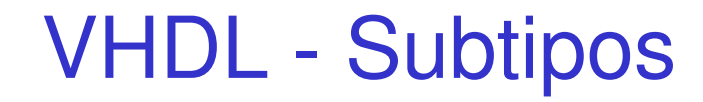

• Formato:

SUBTYPE natural IS INTEGER RANGE 0 to 2147483647;

SUBTYPE positive IS INTEGER RANGE 1 to 2147483647;

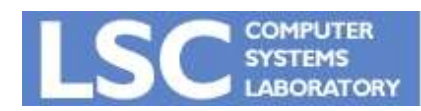

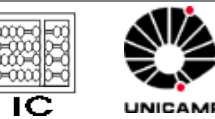

**VHDL Introdução**

## VHDL - Conversão de Tipos

- Possível para conversão de alguns tipos
	- Inteiro > Ponto Flutuante
	- $-$  array  $-$  array com conteúdo do mesmo tipo
- Formato:

tipo(objeto)

• Exemplo: soma :=  $REAL(N1) + N2$ ;

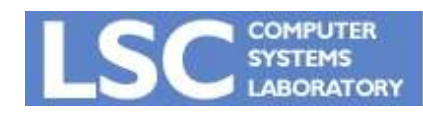

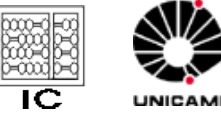

**http://www.lsc.ic.unicamp.br**

## VHDL - Exemplo

• Qual o circuito implementado (em termos de portas lógicas)?

```
Library IEEE;
use IEEE.std_logic;
Entity cct1 IS
  Port (in1, in2,in3,in4 : IN std_logic;
       out1, out2 : OUT std_logic);
End cct1;
Architecture rtl OF cct1 IS
 signal out i: std logic;
Begin
 out i \leq 1 in1 and in2 and in3;
 out1 \leq out i;
 out2 \leq in4 XOR out i;
End rtl
```
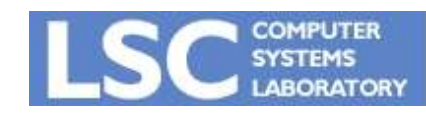

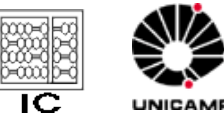

# VHDL - Modelando Atrasos

- Em quanto tempo a saída out1 do circuito anterior é resolvida?
- Atraso interno (delta)  $dado \leq dado$  interno;
- Atraso inercial (filtra spikes)  $Q \le d$  in AFTER 10ns;
- Atraso transport (passa o sinal independentemente da sua duração)

Q <= TRANSPORT d in AFTER 10ns;

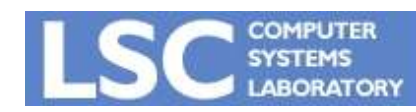

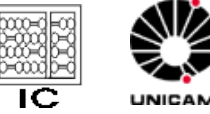

- Um sinal não muda imediatamente quando assinalamento ocorre
- Um assinalamento de sinal é programado para ocorrer no próximo ciclo de simulação

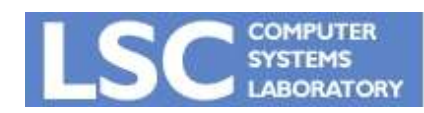

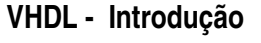

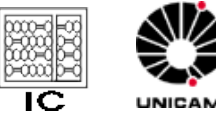

## VHDL - Inertial Delay

- O atraso inercial rejeita pulsos que são menores que o valor de atraso especificado
- O comando  $y \le$  not d after 20 ns; pode ser lido como y recebe o valor d se este tiver duração de pelo menos 20 ns

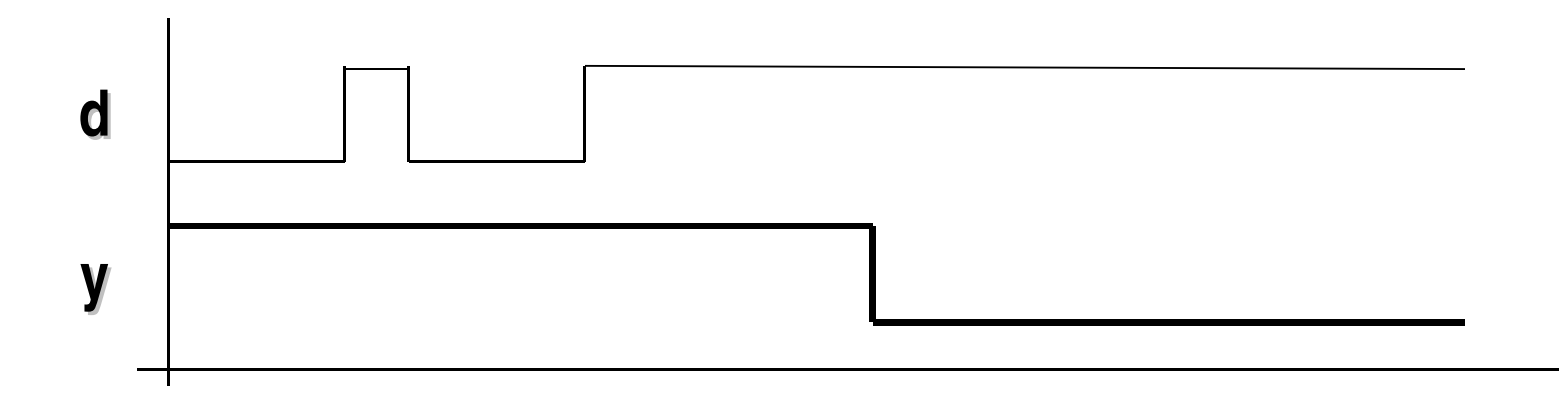

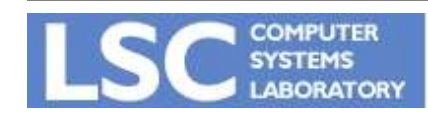

**VHDL Introdução**

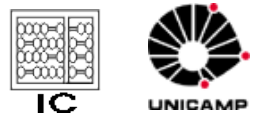

# **VHDL - Transport Delay**

- modela resposta em freqüência infinita
- não importa a duração do pulso copiado para a saída
- se o atraso de uma nova transição é menor ou igual ao atraso das transições programadas, então estas transições são substituídas pela nova transição, caso este atraso seja maior as transições são somadas

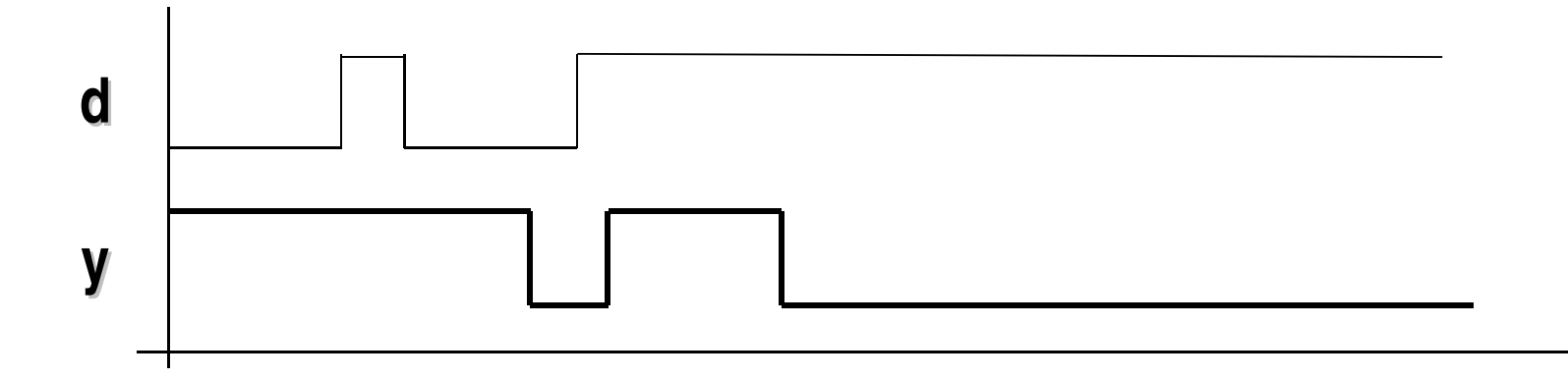

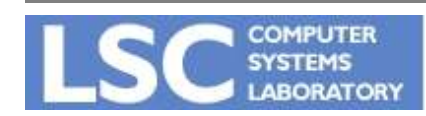

**VHDL Introdução**

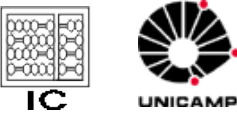

## VHDL Processos

- São comandos concorrentes que contém instruções seqüênciais
- Todos os processos são executados concorrentemente
- Cada instrução dentro de um processo leva um tempo "delta time" que somados são iguais a zero

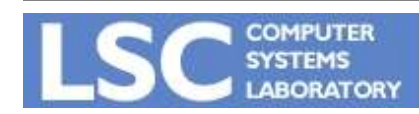

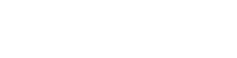

IС

66

**http://www.lsc.ic.unicamp.br**

**VHDL Introdução**

## **VHDL - Process**

Label: PROCESS (lista de sensitividade) cláusulas declarativas; BEGIN -- comentários

inicializações;

cláusulas acertivas;

END PROCESS label;

OBS.: A lista de sensibilidade funciona como um comando WAIT ON

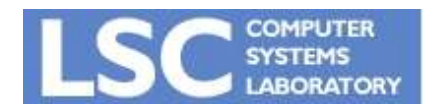

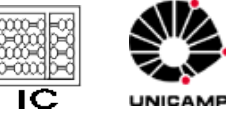

## VHDL - Process

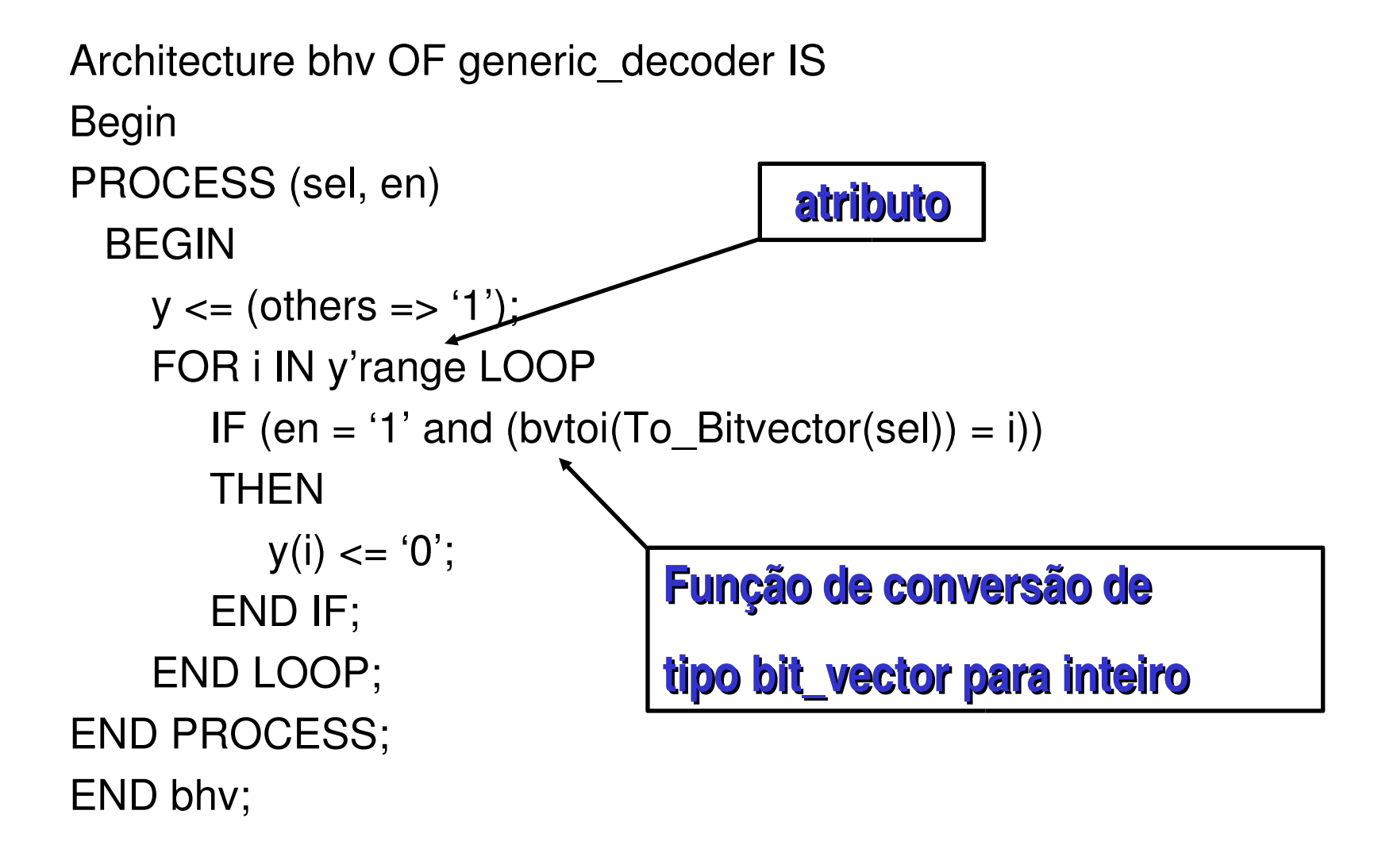

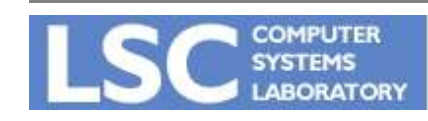

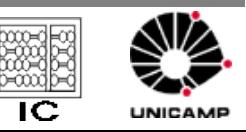

**VHDL Introdução**

```
Process (a,b)
  variable i : integer := 0;
begin
  c <=
'1';
  i := 1;t <=
'0' after 5 ns;
  i := i - 1;d \leq t transport '1' after 15 ns;
   c <=
'1' after 20 ns;
   d <=
'0' after 25 ns;
end process;
```
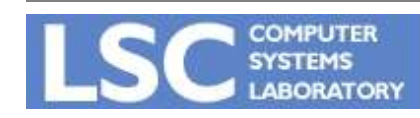

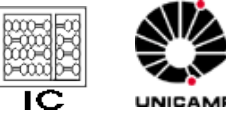

```
Process (a,b)
  variable i : integer := 0;
begin
```
 $c \leq 1$ ;  $i := 1$ ;  $i = 1$  imediatamente t <= '0' after 5 ns; t = i := i 1; i = 0 imediatamente  $d \leq t$  transport '1' after 15 ns;  $d = 1$ ' depois de 15 ns c <= '1' after 20 ns; c =  $d \leq 0$ ' after 25 ns;

end process;

- '1'; c = '1' antes do próximo time step
	-
	- $-t = '0'$  depois de 5 ns
	-
	-
	- $-c = '1'$  depois de 20 ns
	- $-d = '0'$  depois de 25 ns

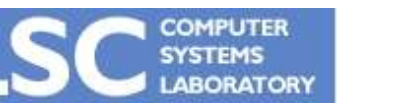

70

**VHDL Introdução**

# VHDL - Comando WAIT

- Utilizado dentro da estrutura PROCESS
- Formato

**WAIT [ON lista]**

espera atividade em algum sinal da lista

### **WAIT [UNTIL condição]**

espera até que condição ocorra

### **WAIT [FOR tempo]**

espera pelo tempo especificado

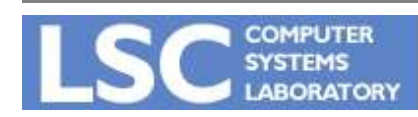

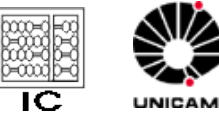

## VHDL Comando WAIT

```
Process
  variable i : integer := 0;
begin
  i := i + 1;j \le j + 1;wait on k;
  wait for 100 ns;
  wait on m until j > 5;
end process;
```
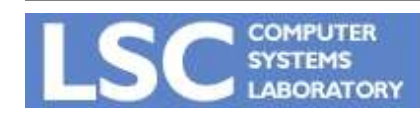

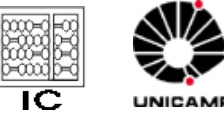
## VHDL Comando WAIT

**wait;** -- espera infinita

**wait until clk = '1';** espera até que um evento satisfaça a condição clk = '1'

**wait on clk until reset = '0';** espera até que ocorra um evento em clk e que se satisfaça a condição reset ='0'

**wait until trigger = '1' for 1 ms;** espera até que ocorra um evento em trigger ou se passe 1 milisegundo

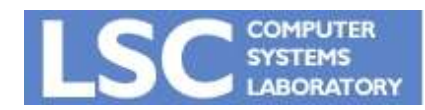

**VHDL Introdução**

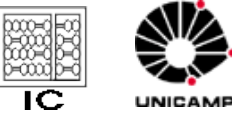

## VHDL - Comando wait

• Exemplo:

```
exemplo: process
  variable var : integr := 0;
  signal x, y : bit :=
'0';
begin
  var := var + 1;
  var := var + var;x \leq not y;x \le y;
  wait; -- por quanto tempo?
End process exemplo;
```
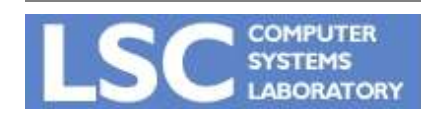

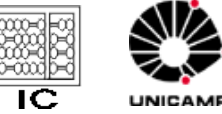

#### Exerc.: Escrever um modelo para um latch tipo D

Library ieee; use ieee.std\_logic; entity latch d is port (dado, enable : in std\_logic; q, notq : out std\_logic); end latch d;

architecture rtl of latch\_d is begin latch: process begin wait until enable = '1'  $q \leq d$ ado;  $notq$  <= not dado; end process latch; end rtl;

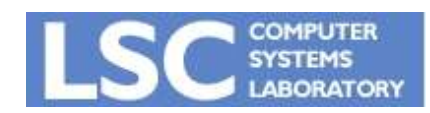

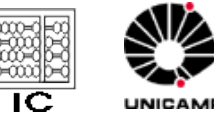

# VHDL Comandos seqüenciais

- Chamada de procedimentos (também concorrente)
- Assertion (também concorrente)
- Assinalamento de sinal (também concorrente)
- Assinalamento de variáveis
- WAIT
- IF, CASE
- NEXT
- EXIT, RETURN, LOOP
- NULL

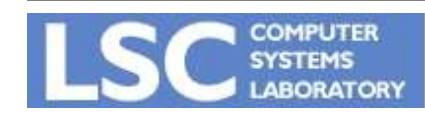

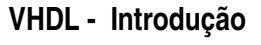

### VHDL - Atribuição Condicional

- Cláusula IF
- Cláusula WHEN
- Cláusula CASE

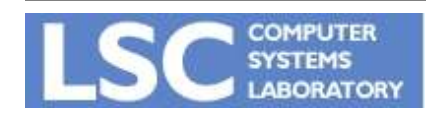

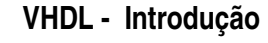

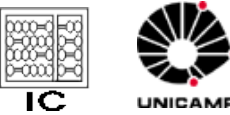

IF (condição 1) THEN Cláusula acertiva 1; ELSEIF (condição 2) THEN Cláusula acertiva 2; ELSE Cláusula acertiva 3;

END IF;

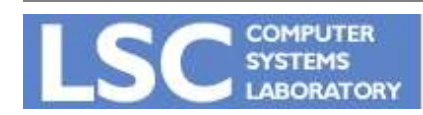

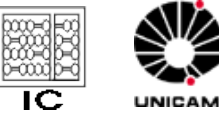

```
Process (acao, cor)
  IF cor = verde THEN
      acao \leq va em frente;
   ELSEIF cor = amarelo THEN
       acao \leq atencao;  ELSE
       acao \leq pareg;  END IF;
```
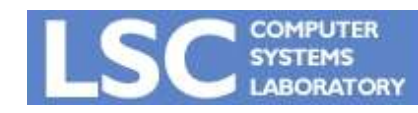

**VHDL Introdução**

latchD: process (dado,enable) begin IF enable = '1' THEN  $Q \leq d$ ado;  $notQ \leq not$  dado END IF; end process latchD;

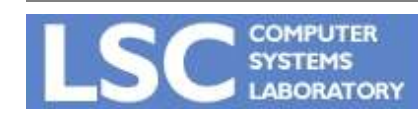

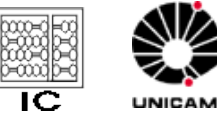

## VHDL - Cláusula IF

```
Architecture rtl of is
  signal prec : std_ulogic;
   signal Xsp : std_logic_vector(7 downto 0) :=
"00000000";
                                                         Conversor paralelo/serie
 begin
 process(clk)
 begin
   if (clk´event and clk´last_value =
'0' and clk =
'1') then
                                                         shift left
      if en_sr =
'0' then
        ultimo_bit <= Xsp(7);
        Xsp(7 downto 1) <= Xsp(6 downto 0);
        Xsp(0) <= IO;
                                                         carga paralelaelseif em_load =
'1' then 
        Xsp <= bus_data;
    end if; end if;
 end process;
end rtl;
                                                VHDL  Introdução
            COMPUTER
```
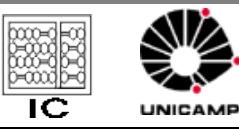

#### VHDL Escrever o processo de um contador de 4 bits

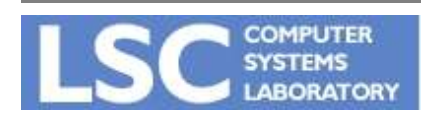

**VHDL Introdução**

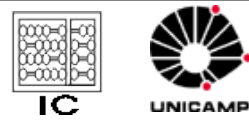

82

# VHDL Escrever o processo de um contador de 4 bits

Architecture rtl of contador is

```
signal cont : unsigned(3 downto 0) :=
"0000";
```
begin

```
process(reset,clk)
```
begin

```
if reset =
'1' then
```

```
cont <=
"0000";
```

```
elseif (clk´event and clk =
'1') then
```

```
if enable =
'1' then
```

```
if incr = '1' then cont <= cont +
"0001";
```

```
else \text{cont} \leq \text{cont} \cdot \text{``0001''};
```
end if;

end if;

```
end if; end process; end rtl;
```
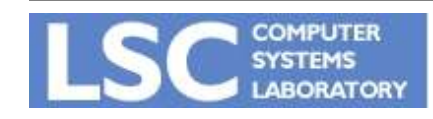

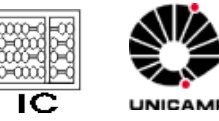

## VHDL - Cláusula When (concorrente)

Atribuição WHEN condição

#### sinal <= atribuição WHEN valor\_expressão

Exemplo:

acao <= prosseguir WHEN sinal\_verde;

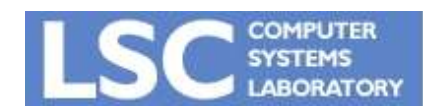

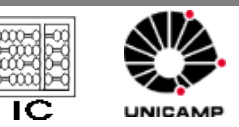

**VHDL Introdução**

### **VHDL - Seletor**

 $out \leq int$  WHEN sel else in0; if sel = '1' then  $out \leq$  in WHEN selo else in1 WHEN sel1 else in2 WHEN sel2 else in3 WHEN sel3 else inx;

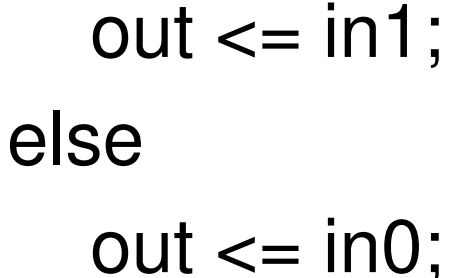

**OMPUTER** 

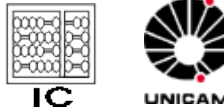

## VHDL- Cláusula With (concorrente)

• WITH expressão SELECT signal <= atribuição WHEN valor\_expressão

Exemplo:

## WITH cor SELECT acao <= prosseguir WHEN "verde" , parar WHEN "vermelho", alerta WHEN OTHERS;

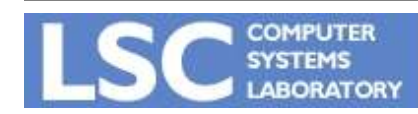

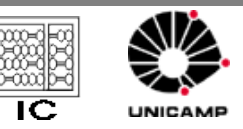

**VHDL Introdução**

#### with regsel select

- z <= A after Tprop when "00',
- B after Tprop when "01" ,
- C after Tprop when "10" ,
- D after Tprop when "11",
	- "X" after Tprop when others;

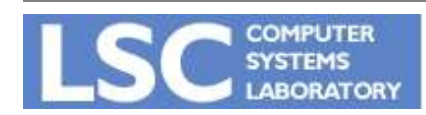

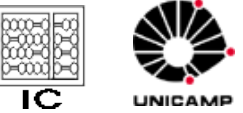

**VHDL Introdução**

signal Y : std\_logic\_vector(0 to3); signal opcode : std\_logic\_vector(0 to 1); with opcode select

$$
Y \leq
$$
 "0001" when "00",\n "0010" when "01",\n "0100" when "10",\n "1000" when "11";

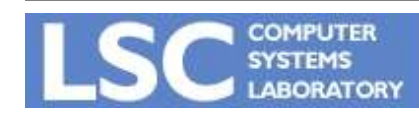

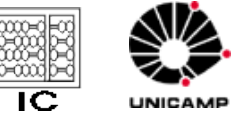

## **VHDL- Exercícios**

- Escrever o modelo vhdl de um multiplexador 2x1 com 8 bits de dados
	- usando WHEN
	- usando IF
	- usando somente comando de atribuição simples

```
Signal temp : std_logic_vector(7 downto 0);
Begin
  temp <= (s,s,s, others => s);  s éo sinal de seleção
  y <= (temp and IN1) or (not temp and IN0);
```
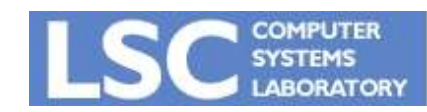

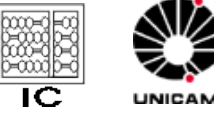

#### VHDL- Cláusula Case

# CASE sinal IS WHEN "condição 1" => dado <= dado1; WHEN "condição 2" => dado <= dado2; WHEN others  $\Rightarrow$  dado  $\lt$  = dado3; END CASE;

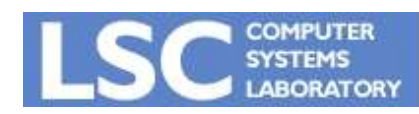

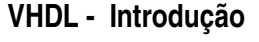

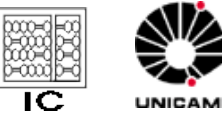

```
signal p : integer range 0 to 3;
signal y : std logic vector(0 to 1);
CASE p IS
   WHEN 0 => y <=
"10";
   WHEN 1 \Rightarrow y \leq A;
   WHEN 2 => y \le B   WHEN 3 => y <=
"01";
 END CASE;
```
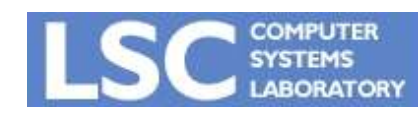

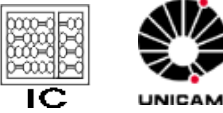

# VHDL Comando NULL

- Utilizado no caso de não ser necessário nenhuma ação em uma alternativa que precisa ser coberta
- Exemplo:

```
   case opcode is
  when add \Rightarrow Acc := Acc + operator;when sub \Rightarrow Acc := Acc - operando;
  when nop \Rightarrow NULL;
```
end case;

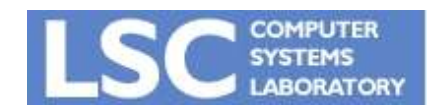

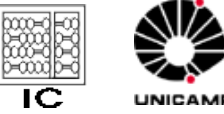

#### VHDL - Exercício

• Utilizado o comando case escreva um conversor do código binário para o código Gray

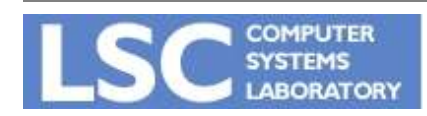

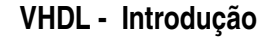

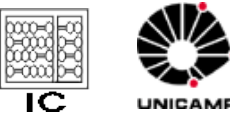